## **Comparing Money**

Count the coins. Use **>**, **<**, or **=** to compare the money.

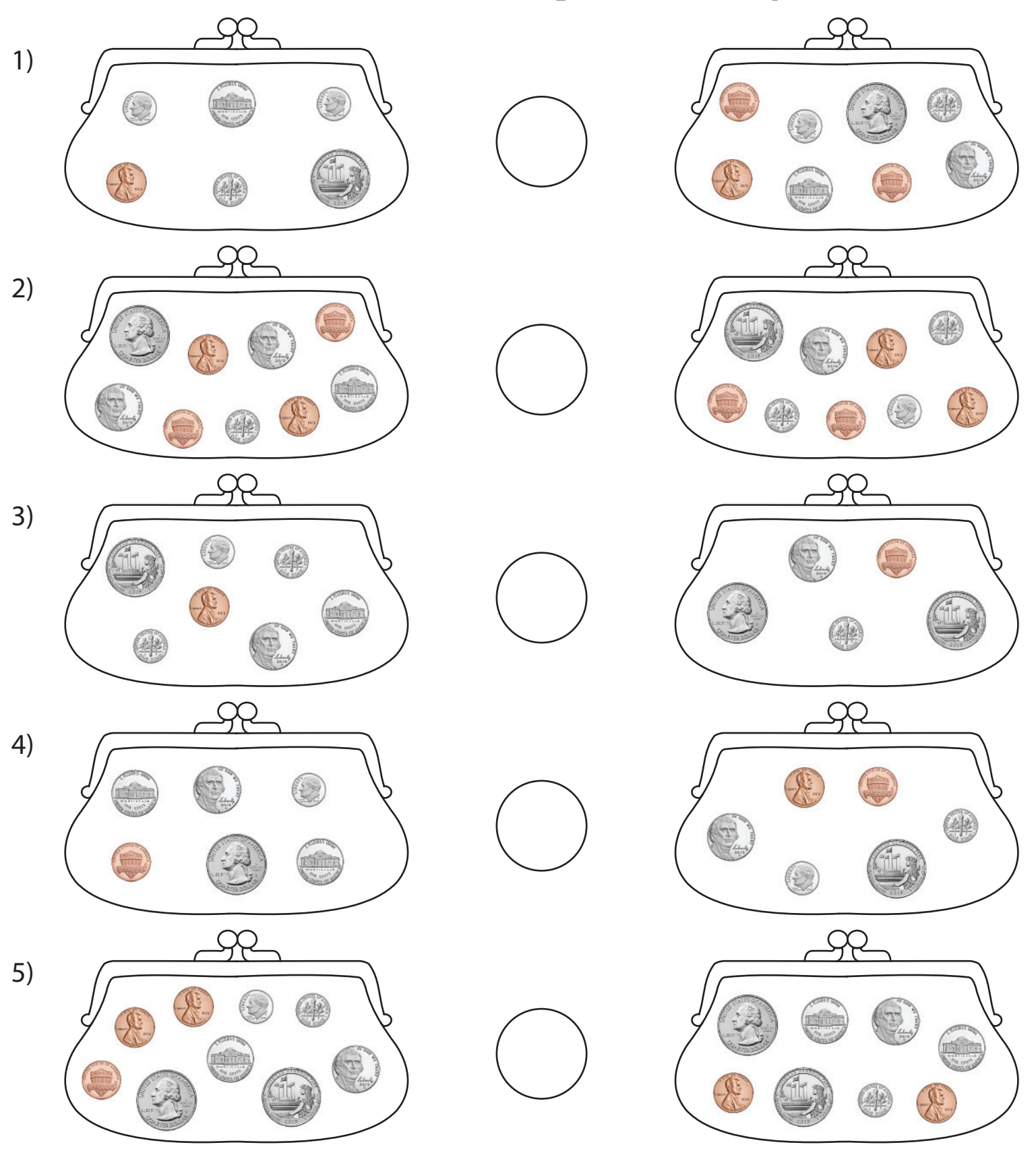